## **Download Kindle**

## C++ GUI PROGRAMMING WITH QT4 (HARDBACK)

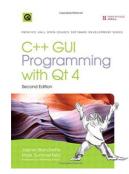

## Read PDF C++ GUI Programming with Qt4 (Hardback)

- · Authored by Jasmin Blanchette, Mark Summerfield
- Released at 2008

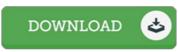

Filesize: 8 MB

To read the book, you need Adobe Reader program. If you do not have Adobe Reader already installed on your computer, you can download the installer and instructions free from the Adobe Web site. You might download and install and save it to your laptop or computer for later on read through. Make sure you follow the download link above to download the ebook.

## Reviews

Extremely helpful to all class of individuals. It really is writter in straightforward terms instead of difficult to understand. I am just happy to explain how this is the finest publication i have got read inside my own lifestyle and might be he very best ebook for possibly.

-- Dr. Meta Smith

An extremely awesome publication with lucid and perfect explanations. It is actually writter in basic phrases rather than confusing. You will like how the writer publish this book.

-- Melody Jakubowski

A very amazing publication with perfect and lucid information. We have read through and that i am certain that i will planning to study once more yet again in the future. You will not really feel monotony at anytime of the time (that's what catalogues are for about should you question me).

-- Matilda Hoeger V